# **Algorithms**

# **(Stacks, Queues, and Deques)**

#### **Pramod Ganapathi**

#### Department of Computer Science State University of New York at Stony Brook

#### January 3, 2021

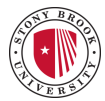

# **Contents**

- Stacks
- Queues
- Deques

### **Stacks**

Rish Poppol  $ithm5$  $\tau$ Last item 4  $\overline{\mathfrak{m}}$ item 3 First<br>out Stack item 2  $i$ km  $1$ 

# **Stacks**

- A stack is a one-ended linear data structure.
- A stack uses the last in, first out principle.
- A stack has two major operations: push and pop, meaning insert and delete respectively.

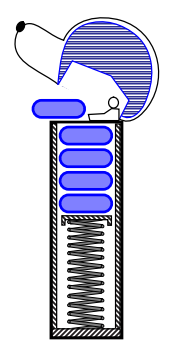

A candy dispenser

- Function calls in computer programs  $Recursion trace = stack trace$
- Undo mechanism in all text editors
- Back button in all web browsers
- Evaluation of arithmetic expressions

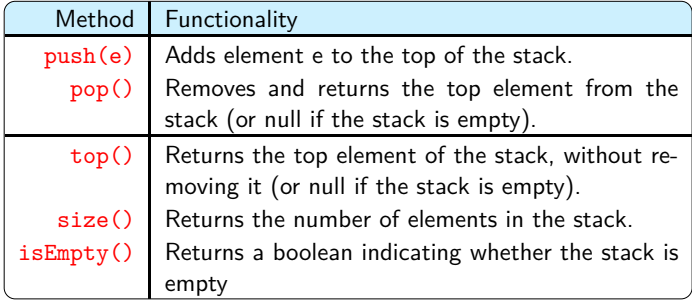

# **Operations on a stack**

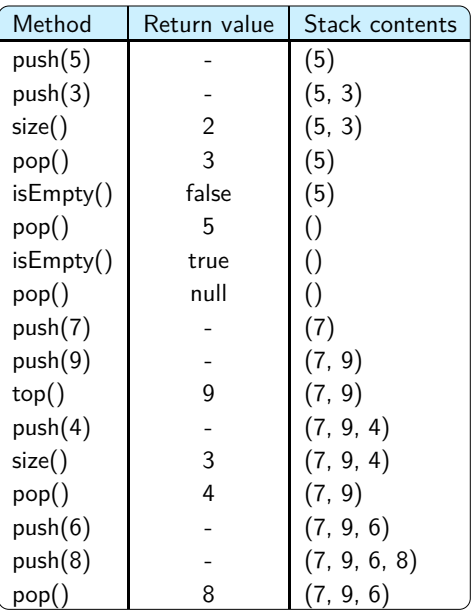

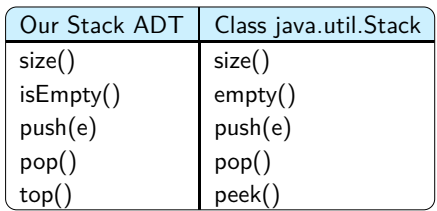

```
1. public interface Stack<E> {
2.
3. // Returns the number of elements in the stack.
4. int size();
5.
6. // Tests whether the stack is empty.
7. boolean isEmpty();
8.
9. // Inserts an element at the top of the stack.
10. void push(E e);
11.
12. // Returns, but does not remove, the element at the top of the stack.
13. \vert E top();
14.
15. // Removes and returns the top element from the stack.
16. E pop();
17. }
```
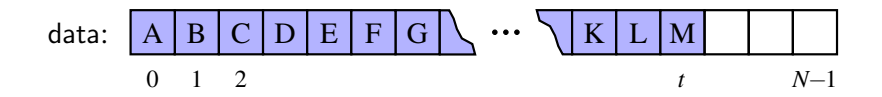

- Top of the stack  $= data[t]$
- Total number of stack elements  $= t + 1$

```
1. public class ArrayStack<E> implements Stack<E> {
2. public static final int CAPACITY=1000; // default array capacity<br>3. private E[] data; // generic array used for
3. private E[] data; // generic array used for storage
4. private int t = -1; // index of the top element in stack
5. public ArrayStack() { this(CAPACITY); }
6. public ArrayStack(int capacity) { // constructs stack with given capacity
7. data = (E[]) new Object[capacity]; // safe cast; compiler may give warning
8. }
9. public int size() \{ return (t + 1);10. public boolean isEmpty() { return (t == -1); }
11. public String toString() {...}
12.
13. public E top() {...}
14. public void push(E e) throws IllegalStateException {...}
15. public E pop() \{ \ldots \}16.
17. public static void main(String[] args) {...}
18. }
```
# **Stack implemented using array**

```
1. /** Demonstrates sample usage of a stack. */
2. public static void main(String[] args) {
3. Stack<Integer> S = new ArrayStack(); // contents: ()<br>4. S.push(5); // contents: (5
4. S.push(5); // contents: (5)<br>5. S.push(3); // contents: (5,
5. S.push(3); // contents: (5, 3)
6. System.out.println(S.size()); \frac{1}{2} (ontents: (5, 3) outputs 2<br>7. System.out.println(S.pop()): \frac{1}{2} contents: (5) outputs 3
7. System.out.println(S.pop());
8. System.out.println(S.isEmpty()); // contents: (5) outputs false
9. System.out.println(S.pop()); // contents: () outputs 5
10. System.out.println(S.isEmpty()); // contents: () outputs true
11. System.out.println(S.pop()); \frac{1}{2} // contents: () outputs null S.pop(7); \frac{1}{2} // contents: (7)
12. S.push(7); // contents: (7)
13. S.push(9); // contents: (7, 9)
14. System.out.println(S.top()); // contents: (7, 9) outputs 9
15. S. push(4); // contents: (7, 9, 4)16. System.out.println(S.size()); // contents: (7, 9, 4) outputs 3
17. System.out.println(S.pop()); // contents: (7, 9) outputs 4
18. S.push(6); // contents: (7, 9, 6)
19. S.push(8); // contents: (7, 9, 6, 8)
20. System.out.println(S.pop()); // contents: (7, 9, 6) outputs 8
21. }
```

```
1. \sqrt{**} Produces a string representation of the contents of the stack.
2. (ordered from top to bottom). This exists for debugging purposes only. */
3. public String toString() {
4. StringBuilder sb = new StringBuilder("");
5. for (int j = t; j >= 0; j--) {
6. sb.append(data[j]);
7. if (i > 0)8. s sb.append(", ");
9 \mid \lambda10. sb.append(")");
11. return sb.toString();
12. }
1. \frac{1}{k^{*}} Returns, but does not remove, the element at the top of the stack. */
2. \vert public E top() {
3. if (isEmpty())4. return null;
5. return data[t];
6. }
```

```
1. \sqrt{**} Inserts an element at the top of the stack. */
2. public void push(E e) throws IllegalStateException {
3. if (size() == data.length)4. throw new IllegalStateException("Stack is full");
5. \det\left[\frac{+t}{-}\right] = e; // increment t before storing new item
6. }
1. \sqrt{**} Removes and returns the top element from the stack. */
2. \vert public E pop() {
3. if (isEmpty())4. return null:
5. E answer = data[t];
6. \det(t) = \text{null}; // dereference to help garbage collection
7. t--;
8. return answer:
Q_{\text{}}
```
#### Problem.

- Stack array is of fixed size.
- If capacity is high, a lot of memory is wasted. If capacity is low, the program throws exception when there is overflow.

#### Solutions.

- 1. Dynamic array for stack.
- 2. Singly linked list for stack.

# **Stack implemented using array: Complexity**

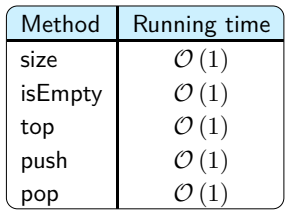

- Which of these should we use: SLL, CLL, DLL? SLL is the best choice. Why?
- Where should be the head of SLL: stack bottom or stack top? SLL head being stack top is the best choice. Why?

# **Stack implemented using SLL**

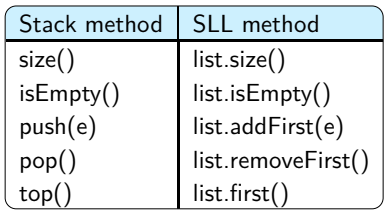

```
1. public class LinkedStack<E> implements Stack<E> {
2. private SinglyLinkedList<E> list = new SinglyLinkedList<>(); // an empty list
3.
4. public LinkedStack() { } // new stack relies on the initially empty list
5.
6. public int size() { return list.size(); }
7. public boolean isEmpty() { return list.isEmpty(); }
8.
9. public E top() { return list.first(); }
10. public void push(E element) { list.addFirst(element); }
11. public E pop() { return list.removeFirst(); }
12. }
```
### **Queues**

#### **Queues**

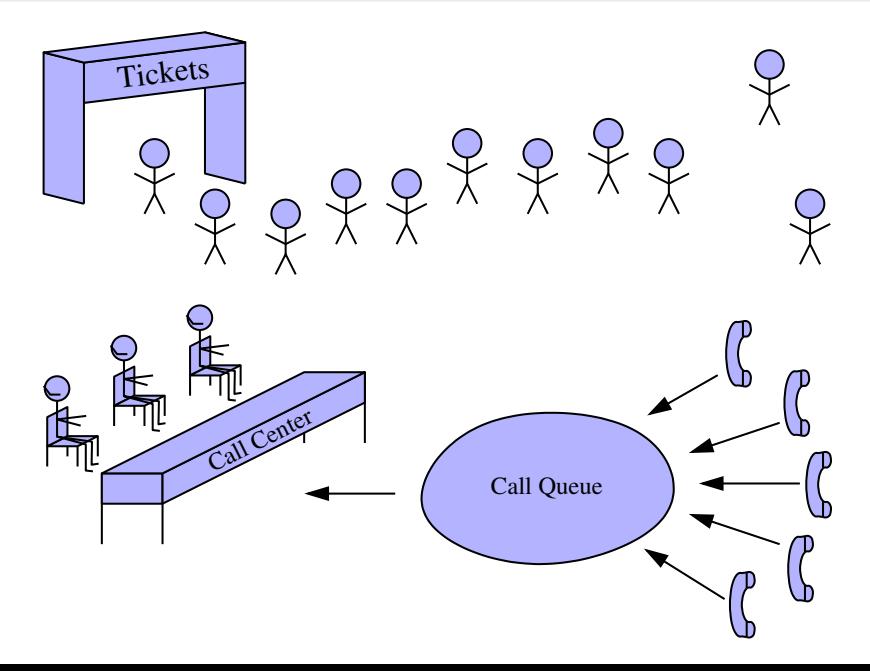

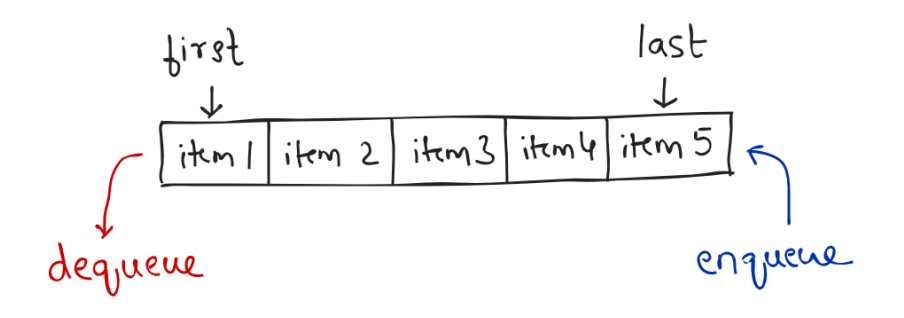

- A queue is a two-ended linear data structure.
- A queue uses the first in, first out principle.
- A queue has two major operations: enqueue and dequeue, meaning insert and delete respectively.
- Client/customer requests severed Movie tickets, bus tickets, plane tickets, etc
- Process scheduling in operating systems

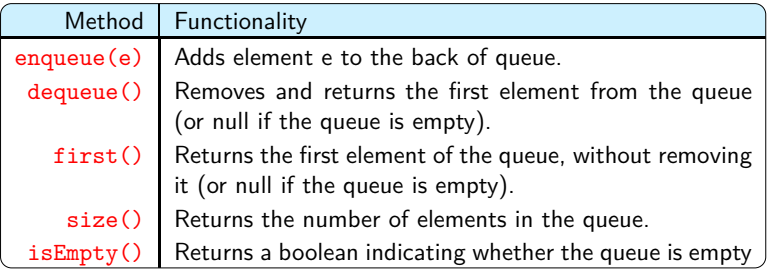

```
1. public interface Queue<E> {
2. \frac{1}{1} /** Returns the number of elements in the queue. */
3. int size():
4.
5. /** Tests whether the queue is empty. */
6. boolean isEmpty();
7.
8. /** Inserts an element at the rear of the queue. */
9. void enqueue(E e);
10.
11. /** Returns, but does not remove, the first element of the queue. */
12. \vert E first();
13.
14. /** Removes and returns the first element of the queue. */
15. E dequeue();
16. }
```
# **Operations on a queue**

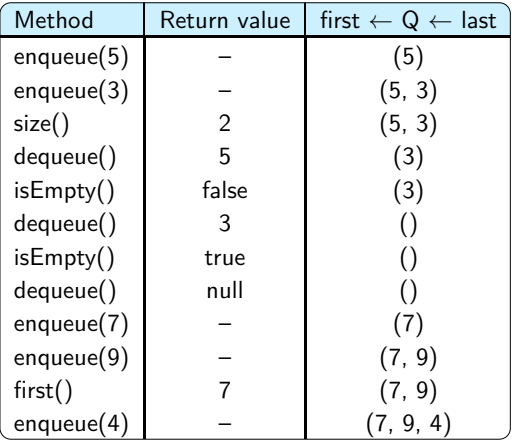

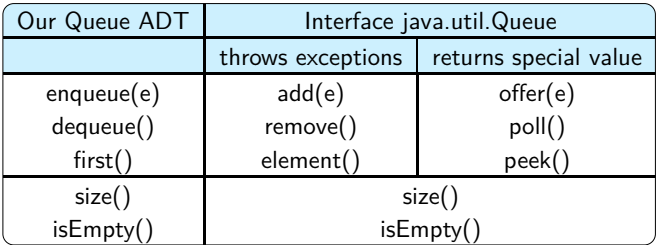

# **Queues implemented using array**

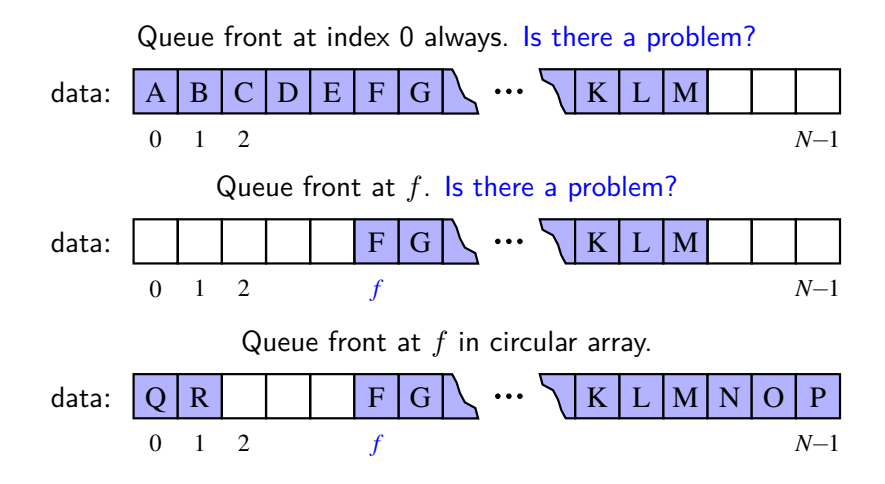

```
1. public class ArrayQueue<E> implements Queue<E> {
2. public static final int CAPACITY = 1000; // default array capacity<br>3. private E[\] data; // generic array used for
3. private E[] data; // generic array used for storage
4. private int f = 0;<br>
5. private int gz = 0;<br>
\frac{1}{2} // current number of elements
5. private int sz = 0; \frac{1}{2} // current number of elements
6.
7. public ArrayQueue() {this(CAPACITY);} // constructs queue with def. cap.
8. public ArrayQueue(int capacity) {...}
Q10. public int size() { return sz; }
11. public boolean is Empty() { return (sz == 0); }
12. public void enqueue(E e) throws IllegalStateException {...}
13. \vert public E first() \{ \ldots \}14. public E dequeue() {...}
15. public String toString() {...}
16. }
```
# **Queues implemented using array**

```
1. \sqrt{ } /** Returns, but does not remove, the first element of the queue. */
2. public E first() {
3. if (isEmpty()) return null;
4. return data[f];5. }
1. \sqrt{**} Returns a string representation of the queue as a list of elements.
2. This method runs in O(n) time, where n is the size of the queue. */
3. public String toString() {
4. StringBuilder sb = new StringBuilder("");
5. int k = f;
6. for (int j=0; j < sz; j++) {
7. if (i > 0)8. sb.append(", ");
9. \vert sb.append(data[k]);
10. k = (k + 1) % data.length;
11. }
12. | sb.append(")";
13. return sb.toString();
14. }
```
#### • Enqueuing an element.

avail  $=$   $(f + sz)$  % data.length

E.g.: When  $f = 5$ , sz = 3, data.length = 10,

at what index the next element will be enqueued?

Dequeuing an element.

 $f = (f + 1)$  % data.length

E.g.: When  $f = 3$ , data.length = 10,

at what index the next element will be dequeued?

```
1. \sqrt{**} Inserts an element at the rear of the queue. */
2. public void enqueue(E e) throws IllegalStateException {
3. if (sz == data.length) throw new IllegalStateException("Queue is full");
4. int avail = (f + sz) % data.length; // use modular arithmetic
5. \det data \left[\text{avail}\right] = e;
6. sz++:
7. }
1. /** Removes and returns the first element of the queue. */
2. \vert public E dequeue() {
3. if (isEmpty()) return null;
4. E answer = data[f];
5. data[f] = null; // dereference to help garbage collection
6. f = (f + 1) % data.length;
7. sz--:
8. return answer;
9<sub>.</sub>
```
# **Queues implemented using array: Complexity**

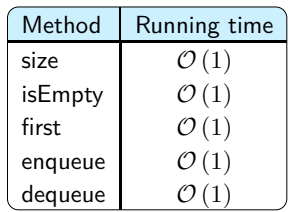

```
1. \sqrt{**} Realization of a FIFO queue as an adaptation of a SinglyLinkedList. */2. public class LinkedQueue<E> implements Queue<E> {
3. private SinglyLinkedList<E> list = new SinglyLinkedList<>(); // an empty list
4. public LinkedQueue() { } // new queue relies on the initially empty list
5. public int size() { return list.size(); }
6. public boolean isEmpty() { return list.isEmpty(); }
7. public void enqueue(E element) { list.addLast(element); }
8. public E first() { return list.first(); }
9. public E dequeue() { return list.removeFirst(); }
10. }
```
# **Circular queues implemented using CLL**

```
1. public interface CircularQueue<E> extends Queue<E> {
2. /** Rotates the front element of the queue to the back of the queue.
3. This does nothing if the queue is empty. */
4. void rotate():
5. }
```
- Circular queues are useful for multiplayer, turn-based games, or round-robin scheduling of computing processes.
- $\bullet$  LinkedCircularQueue class  $=$  $CircularQueue$  interface  $+$   $CircularValue$

## **Double-Ended Queues**

- A double-ended queue or deque is a double-ended linear data structure that is more general than stack and queue.
- A deque has four major operations: addfirst, addlast, removefirst, and removelast.

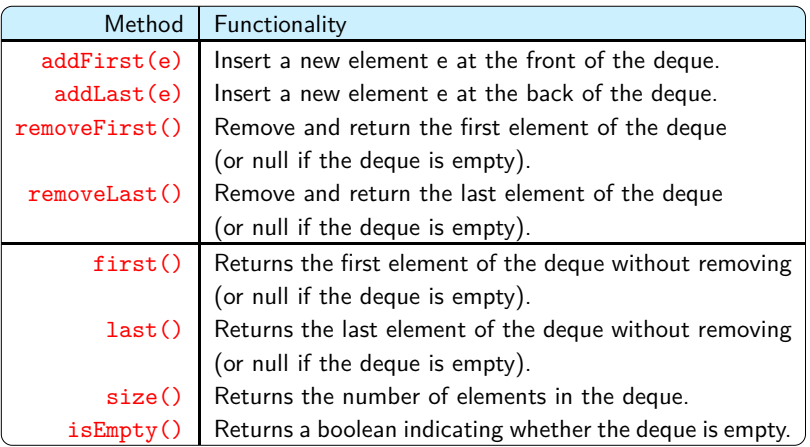

# **Deque ADT interface**

```
1. public interface Deque<E> {
2. /** Returns the number of elements in the deque. */
3. int size():
4. \sqrt{\ast} Tests whether the deque is empty. \ast/
5. boolean isEmpty();
6.
7. /** Returns (but does not remove) the first element of the deque. */
8. E first():
9. /** Returns (but does not remove) the last element of the deque. */
10. E last();
11.
12. /** Inserts an element at the front of the deque. */
13. void addFirst(E e):14. /** Inserts an element at the back of the deque. */
15. void addLast(E e):
16.
17. /** Removes and returns the first element of the deque. */
18. E removeFirst();
19. /** Removes and returns the last element of the deque. */
20. E removeLast():
21. }
```
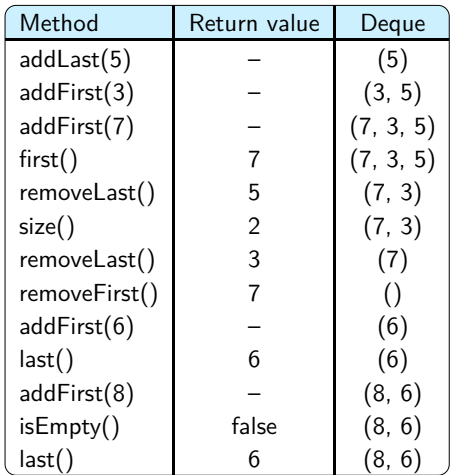

Using circular array. removeFirst:  $f = (f + 1)$  % data.length removeLast: No change to f addLast: avail =  $(f + n)$  % N addFirst:  $\text{avail} = (f - 1 + N) \% N$ (Why don't we simply use  $(f - 1)$  % N? When  $f = 0$ , this feature leads to  $-1$  % N. In Java,  $-1$  % N =  $-1$  when N is large.) Using DLL.

public class LinkedDeque<E> implements Deque<E>

### **Deque via circular array or DLL: Complexity**

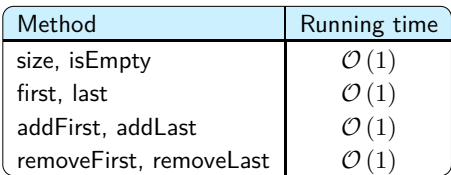

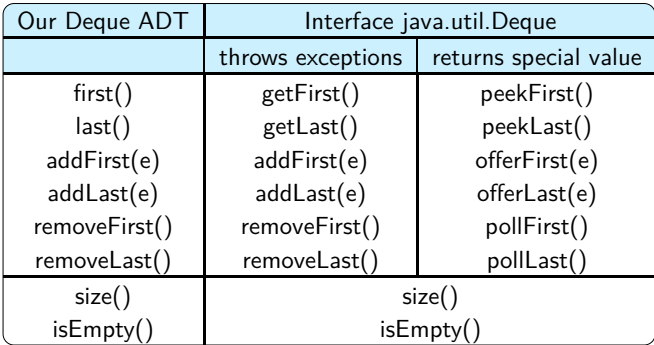